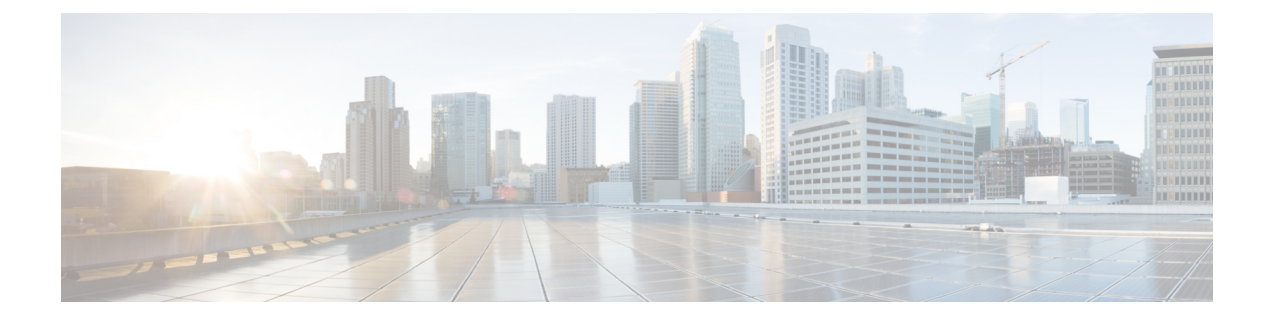

# **MME LAC Pool Area Configuration Mode Commands**

The MME LAC Pool Area Configuration Mode is used to create and manage the Location Area Code (LAC) pool areas.

**Command Modes** Exec > Global Configuration > Context Configuration > SGs Service Configuration > MME LAC Pool Area Configuration

**configure > context** *context\_name* **> sgs-service** *service\_name* **> pool-area** *pool\_area\_name*

Entering the above command sequence results in the following prompt:

[*context\_name*]*host\_name*(config-sgs-pool-area)#

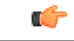

**Important**

The commands or keywords/variables that are available are dependent on platform type, product version, and installed license(s).

- end, [page](#page-1-0) 2
- exit, [page](#page-2-0) 3
- [hash-value,](#page-3-0) page 4
- lac, [page](#page-5-0) 6
- [plmnid,](#page-6-0) page 7

 $\mathbf l$ 

I

#### <span id="page-1-0"></span>**end**

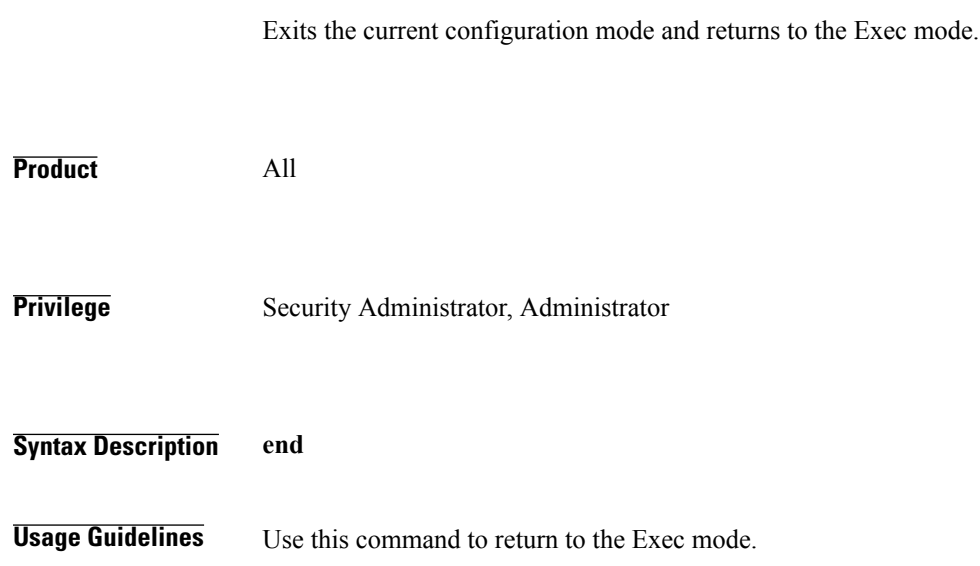

#### <span id="page-2-0"></span>**exit**

 $\overline{\phantom{a}}$ 

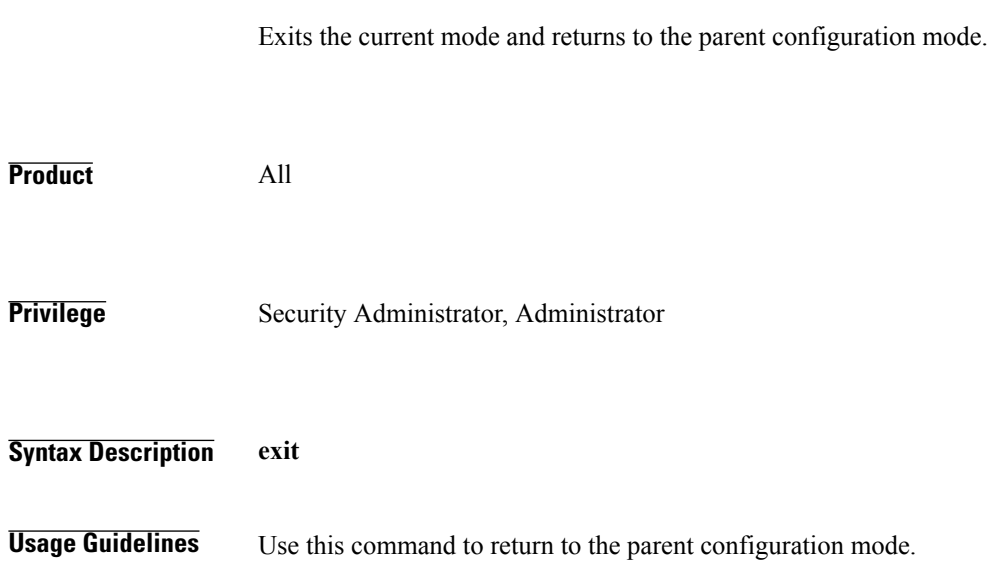

1

### <span id="page-3-0"></span>**hash-value**

Configures the Visitor Location Register (VLR) hash value mapping for this pool area.

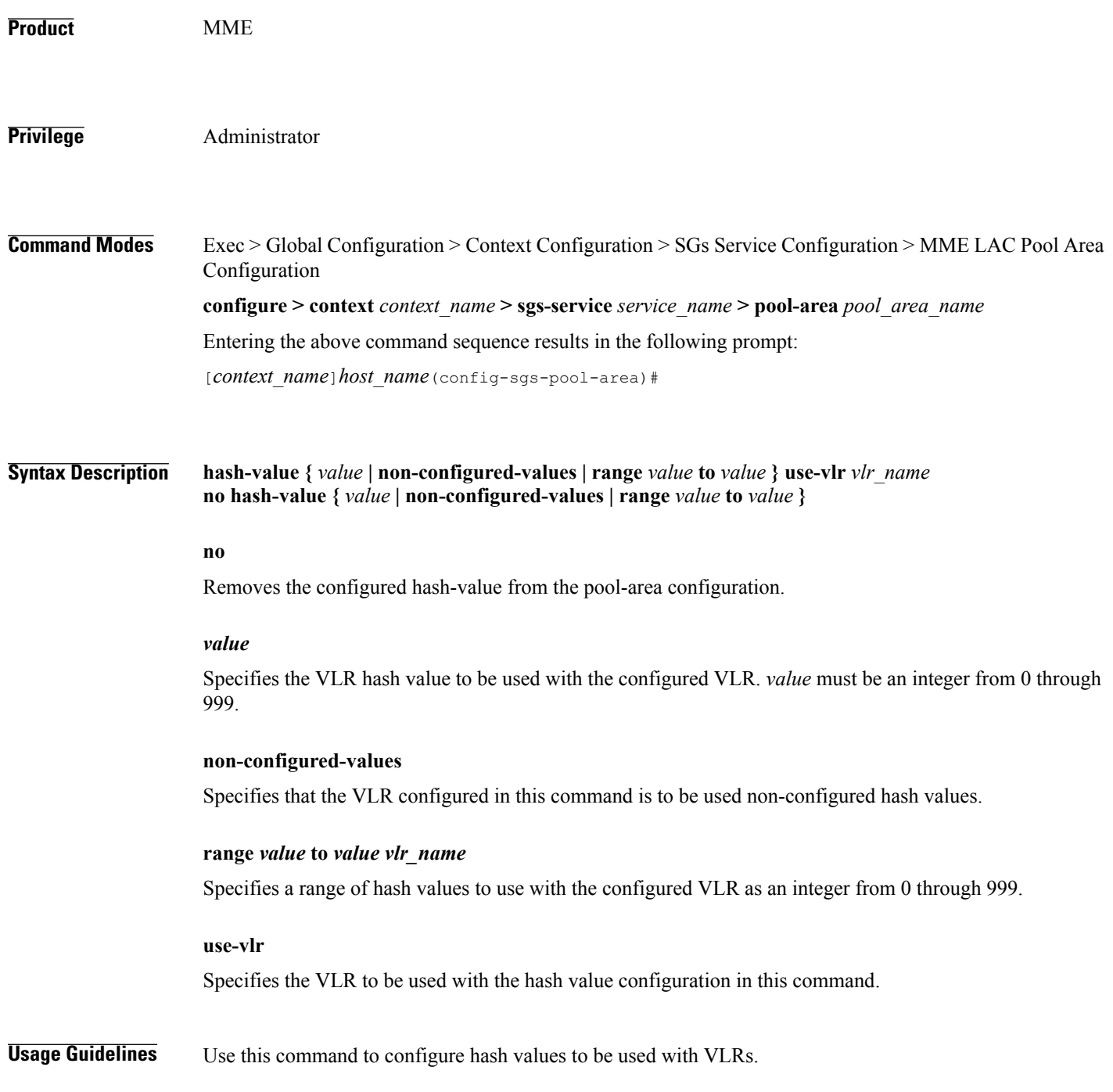

In Release 12.2 and later, a maximum of 48 hash lists can be created per pool area. In older releases, a total of 32 hash lists can be created per pool area.

In a pool configuration, the MME selects the VLR that corresponds to the hash of the UE's IMSI. If that VLR is inactive, the MME will use the default VLR (as defined by the**non-configured-value** option). If no default VLR has been configured, or if the default VLR is inactive, the MME selects any other available VLR from the pool.

If the chosen VLR is active at the time of selection and then subsequently becomes inactive when the request issent to it, the current request fails. On the next request from the UE, the VLR selection mechanism is applied again. A VLR that failed previously will only be selected again if it became active since the earlier failure.

**Examples** The following command configures all hash values within a range of *0* to *500* to use a VLR named *vlr1*: **hash-value range 0 to 500 use-vlr vlr1**

The following command configures hash values of *501* to use a VLR named *vlr2*: **hash-value 501 use-vlr vlr2**

The following command configures all non-configured hash values to use a VLR named *vlr3*: **hash-value non-configured-values use-vlr vlr3**

 $\mathbf I$ 

I

## <span id="page-5-0"></span>**lac**

**lac**

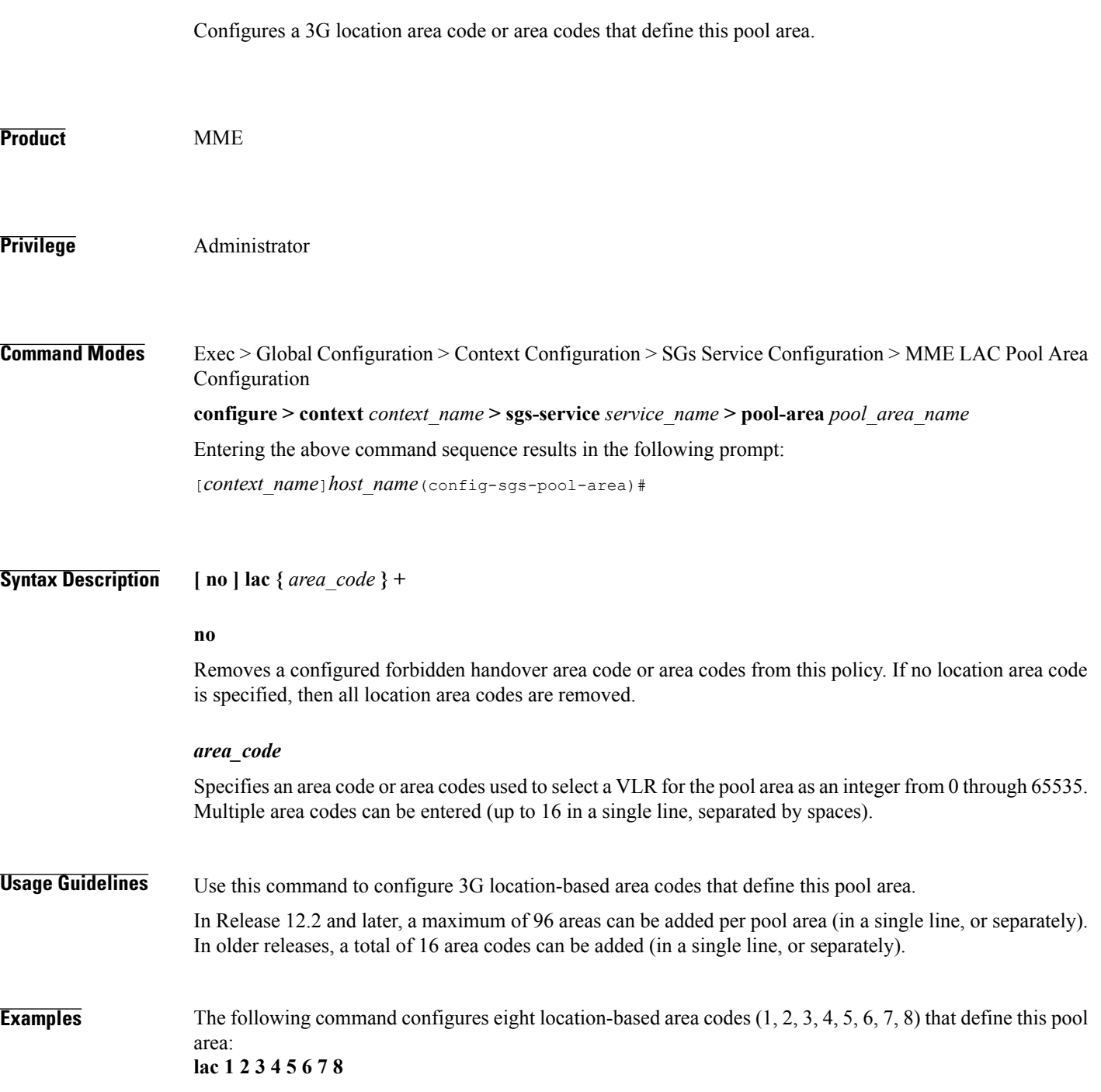

# <span id="page-6-0"></span>**plmnid**

 $\overline{ }$ 

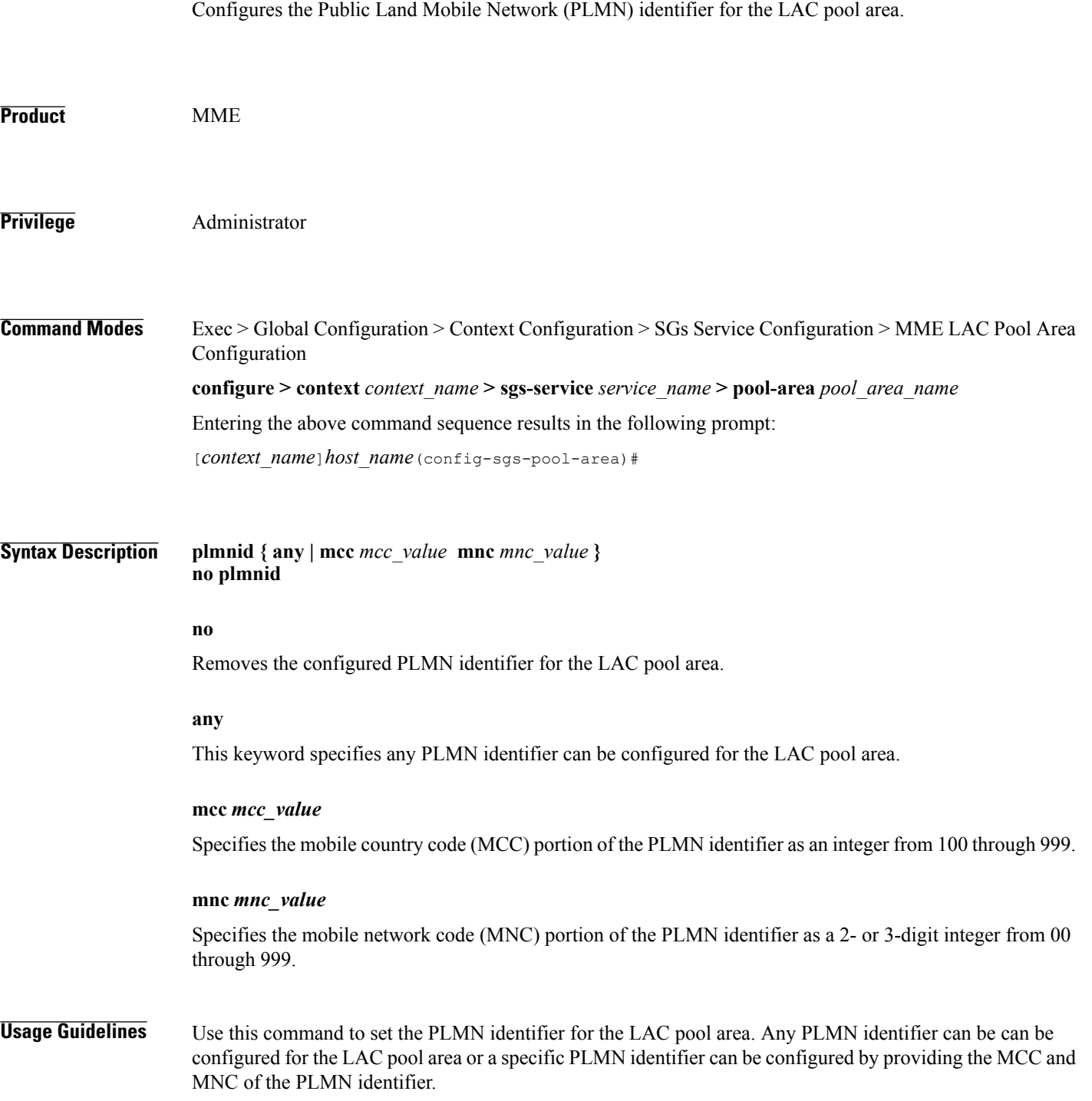

1

**Examples** The following command configures the PLMN identifier with MCC value as 102 and MNC value as 20 for this MME service: **plmnid mmc 102 mnc 20**